## 650. So ein Mann Hintergründe von S. Radic

Margot Werner (\*1937 † 2012) war eine Balletttänzerin und Chansonsängerin. Als Tochter eines Kaufmanns und einer Pianistin wuchs Margot Werner in Salzburg auf und machte am Realgymnasium bei den Ursulinen die Mittlere Reife. Sie hatte eine enge Beziehung zu dem Tanzkollegen Heinz Bosl. In erster Ehe war sie mit dem Schauspieler Peter Pasetti verheiratet. Ab 1978 war sie mit dem Kaufmann Jochen Litt verheiratet, dessen Hotel in Tirol sie bis zu seinem Konkurs im Jahr 2005 finanziell unterstützte.

Ballett-Karriere. Margot Werner erhielt schon mit drei Jahren ersten Ballettunterricht. Sie absolvierte die klassische Tanzausbildung am Salzburger Landestheater und bei Friderica Derra de Moroda. Mit 17 Jahren wurde sie am Bayerischen Staatsballett in München engagiert, wo sie innerhalb von drei Jahren zur Vortänzerin avancierte, mit einer für eine Tänzerin überragenden Körpergröße von 1,77 Meter und ihren schönen, flammend roten Haaren. Seit 1959 war sie Solistin an der Staatsoper in München. Es gab gemeinsame Arbeiten mit Choreografen wie John Cranko und John Neumeier. Sie tanzte in Balletten wie Giselle, Der grüne Tisch von Kurt Jooss. Sie trat bis 1975 auch oft mit Heinz Bosl auf, nach dessen Tod sie sich zusammen mit Konstanze Vernon für die Heinz-Bosl-Stiftung engagierte.

Chanson und Show. Der Komponist Bert Grund komponierte 1972 drei Lieder für Margot Werner, mit denen sie eine zweite Karriere startete, bei der auch Abi Ofarim ein wesentlicher Förderer war. 1972 sang sie im Wiener Konzerthaussaal mit Peter Kreuder. Es folgten eine eigene Fernsehshow mit dem Titel Von Margot bis Montag (Regie: Peter Hajek, Gäste: Klaus Kinski, Heinz Bosl u. a.), Auftritte im Spielcasino von Travemünde und von November 1973 bis März 1974 ein Gastspiel bei der Münchner Lach- und Schießgesellschaft. Seit 1975 trat Werner in zahlreichen Fernsehshows als Tänzerin, Sängerin und Entertainerin auf, etwa bei Hans-Joachim Kulenkampff in Feuerabend, bei Max Greger oder Roberto Blanco, in Dalli Dalli und Am laufenden Band. 1976 ging sie mit dem Programm Wasser, Feuer, Luft und Erde auf Deutschland-Tournee, weitere Tourneen folgten.

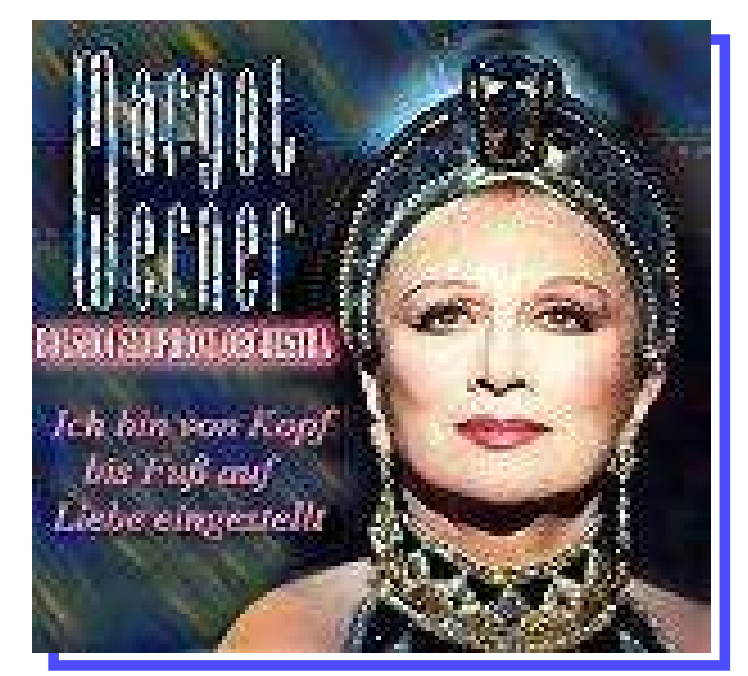

1977 hatte sie mit dem Song So ein Mann (Text Wolfgang Hofer, Musik Robert Frank-Jacobi) einen ihrer größten Erfolge. Zahlreiche Auftritte im In- und Ausland mit ihrem musikalischen Begleiter Max Greger Jr. schlossen sich an. Ab 1986 trat sie beinahe jährlich im Stuttgarter Renitenztheater auf. Ein Höhepunkt ihrer Karriere als Entertainerin war der Auftritt beim New Yorker Metropolitan Opera Ball. Mit Movie Classics feierte sie 1994 Erfolge in der Münchner Philharmonie und der Stuttgarter Liederhalle.

Schauspielkarriere. Als Schauspielerin stand Margot Werner zunächst als Jenny in Brechts Dreigroschenoper auf der Bühne des Münchener Residenztheaters. Es folgten Fernsehproduktionen wie Die Insel der Krebse, Lieb Vaterland magst ruhig sein (nach dem Roman von Johannes Mario Simmel, 1976), Bomber & Paganini (Gaunerkomödie, 1976), die Operette Im weißen Rößl am Wolfgangsee mit Helmuth Lohner (1979), die Fernsehserie Liebt diese Erde (1984) und die Tatort-Folge Das Archiv (1986).

Tod. Am 1. Juli 2012 starb Margot Werner durch Suizid. Die Urne wurde in aller Stille und im engsten Familienkreis auf dem Kommunalfriedhof in Salzburg beigesetzt.

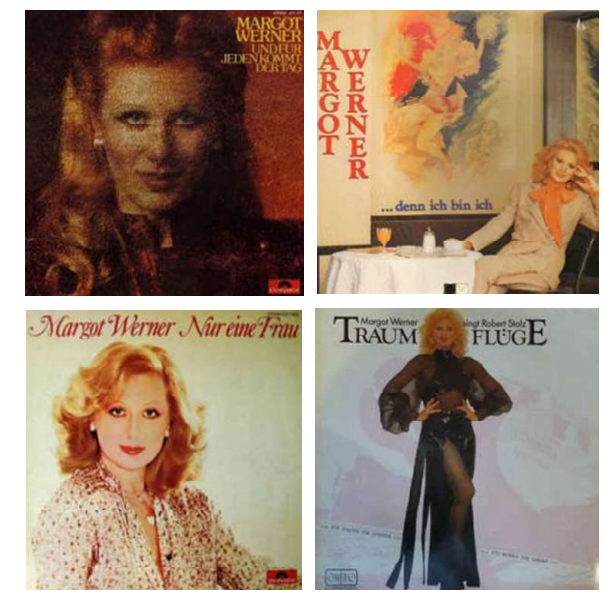

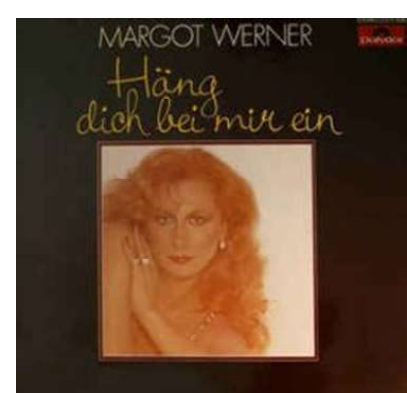

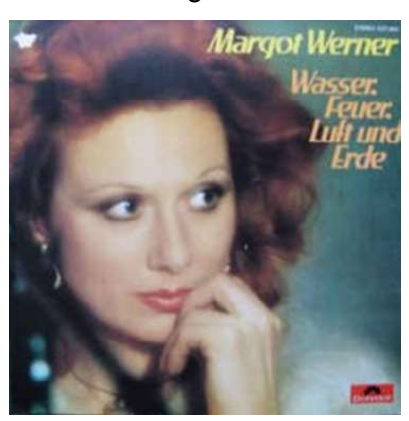

## STYLE-Programmierung

## (C) Jan. 2003 by S. Radic MK119 MWP-Nr.650

Hit-Evergreen 1977 von MARGOT WERNER Bearb.: S. Radic

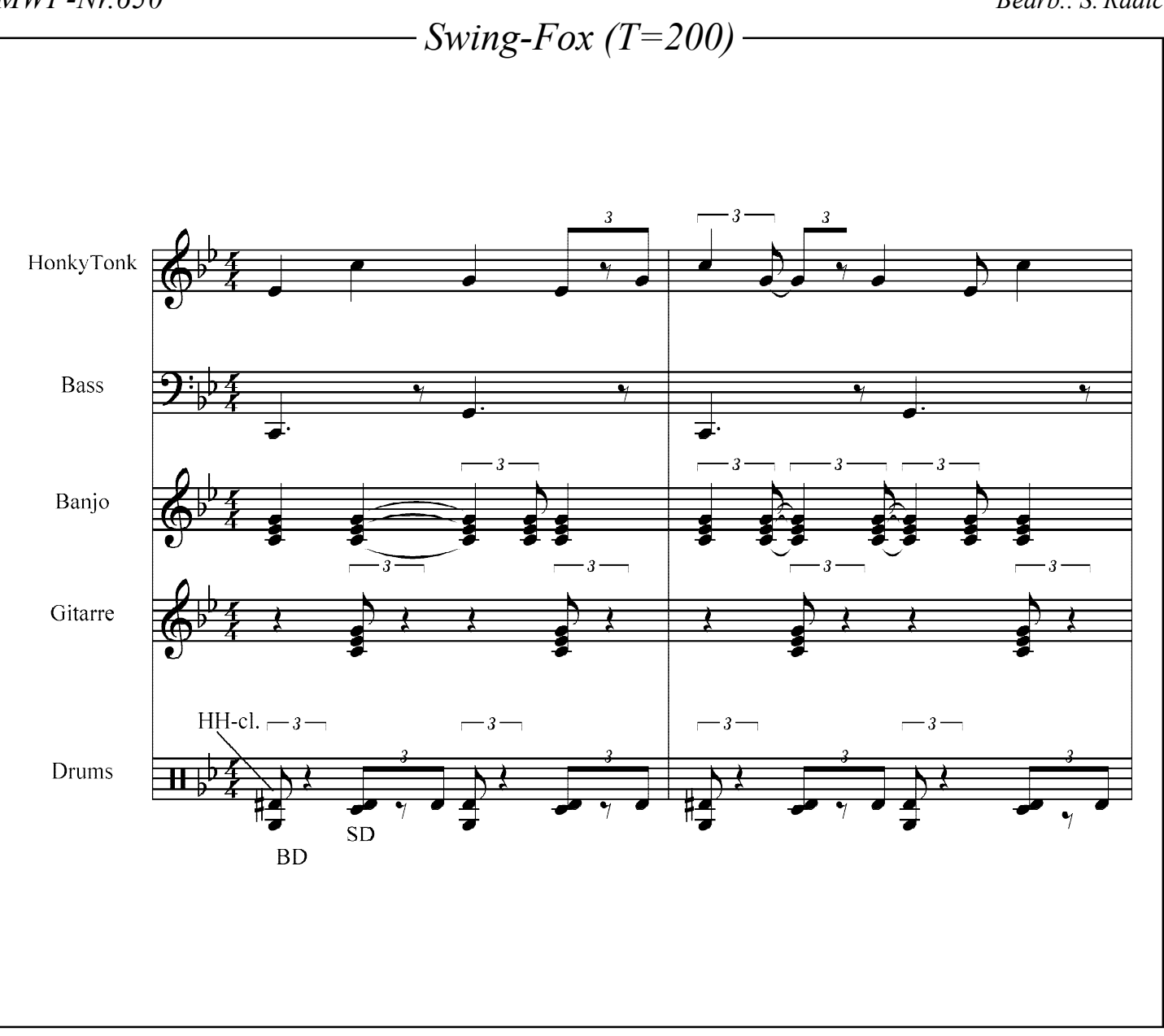

## Programmieranweisung

WERSI-PEGASUS. Das "R-MID"-File ist die GM-Fassung, welche in jedem GM-Gerät gut klingt (im Peg. vorher GM-Setup aufrufen). Übertragungs-Vorgang: Das File wird zuerst in den 16 Track-Seq. geladen. Beim GM-"R"-File müssen die Kanäle auf die Pegasus-Style-Kanäle abgeändert werden: ACC1=1, BASS=2,  $ACC2=3$ ,  $ACC3=4$ ,  $ACC4=5$ ,  $ACC+ =6$ ,  $DRM+ =7$  und  $DRUM = 8$ . Achtung, die aufsteigenden Tracks (1-8) müssen eingehalten und alle GM-Prog.-Change-Controler gelöscht werden. Wenn ein ACC-Kanal fehlt, dann verbleibt er leer (kann durch Eigen-Programmierung im Style-Editor ergänzt werden). Dann wird im Style-Editor ein entsprechender Main-Platz mit identischer Takt-Zahl initialisiert. Jetzt wird im 16-Track-Seq. über "Copy to buffer" das komplette MID-Style zwischengespeichert und anschließend im Style-Editor mittels "Ins.All" automatisch auf die Style-Editor-Kanäle übertragen. Jetzt müssen nur noch die Pegasus-Bänke mit entsprechenden Instrumenten laut Liste eingetragen und eventuell die Lautstärken angepaßt werden (Volume-Empfehlung: DRUM/BASS=110, GIT.=60). Wenn Probleme auftauchen, dann den BRIEFDIALOG im Abo-Fernunterricht bemühen.Viel Spaß, Ihr S. Radic.